## **Návod k nastavení odběru informací o výlukách e-mailem z webu dopravce ČD**

- 1) Na webové stránce ČD [www.cd.cz](http://www.cd.cz/) si zaregistrujte uživatelský účet (viz zelená šipka na obr. 1), potřebné údaje jsou jméno, příjmení a e-mail, na který Vám budou informace zasílány.
- 2) Následně Vám do Vámi uvedené e-mailové adresy přijde potvrzení s výzvou k dokončení aktivace účtu. Aktivaci účtu je třeba provést do 24 hodin. K aktivaci účtu už je třeba zadat jen Vámi zvolené heslo (musí mít alespoň jeden znak ze dvou následujících kategorií: malá písmena, velká písmena, číslice, ostatní znaky).
- 3) Po aktivaci účtu se na webové stránce ČD [www.cd.cz](http://www.cd.cz/) přihlašte (viz žlutá šipka na obr. 1).

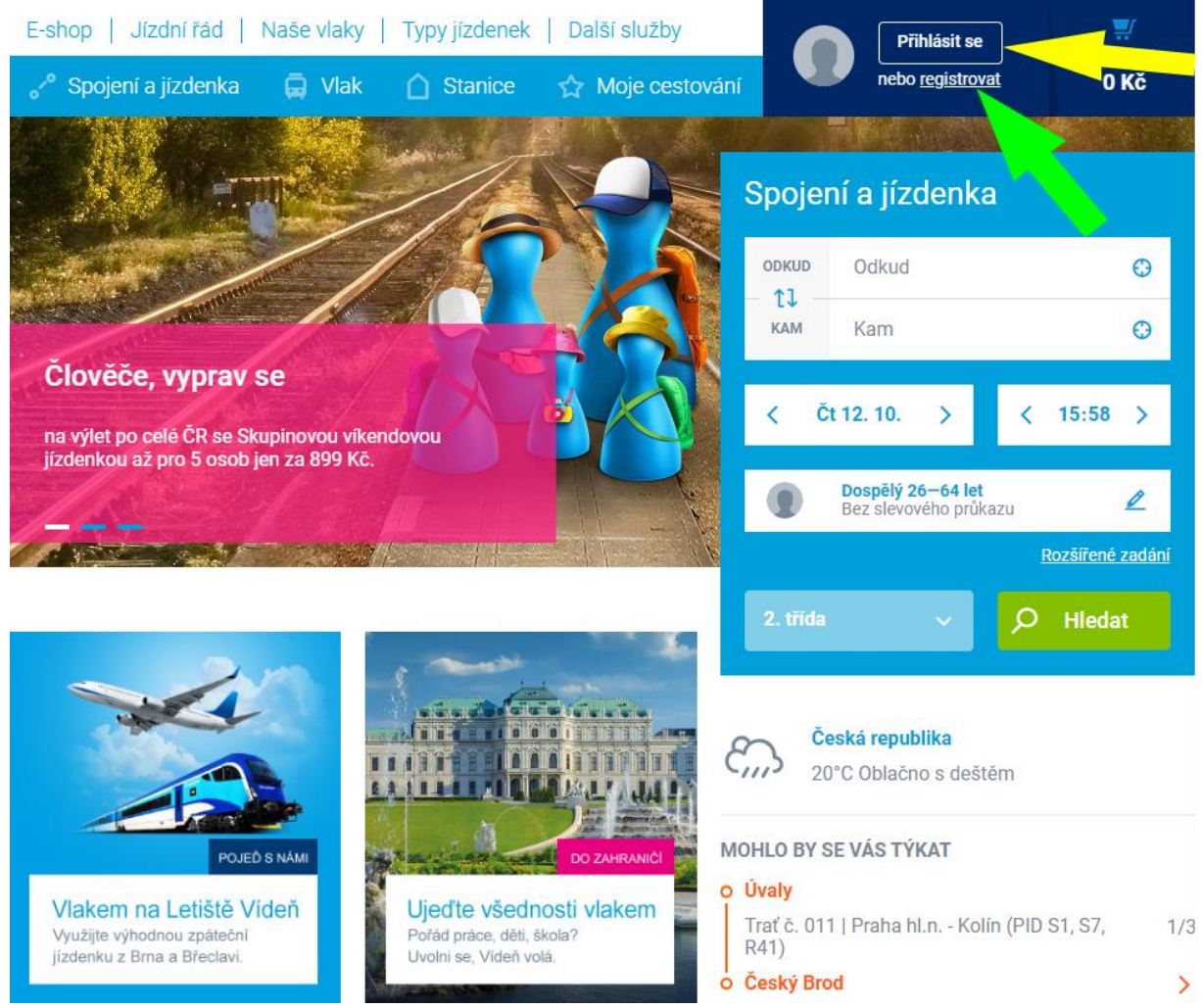

*Obr. 1 Registrace a přihlášení na webu ČD*

4) Po přihlášení klikněte do prostoru svého přihlášení vpravo nahoře (viz bílá šipka na obr. 2). Následně klikněte na "Uživatelský profil" (viz oranžová šipka na obr. 2). Tím se dostáváme k nabídce "Informační servis".

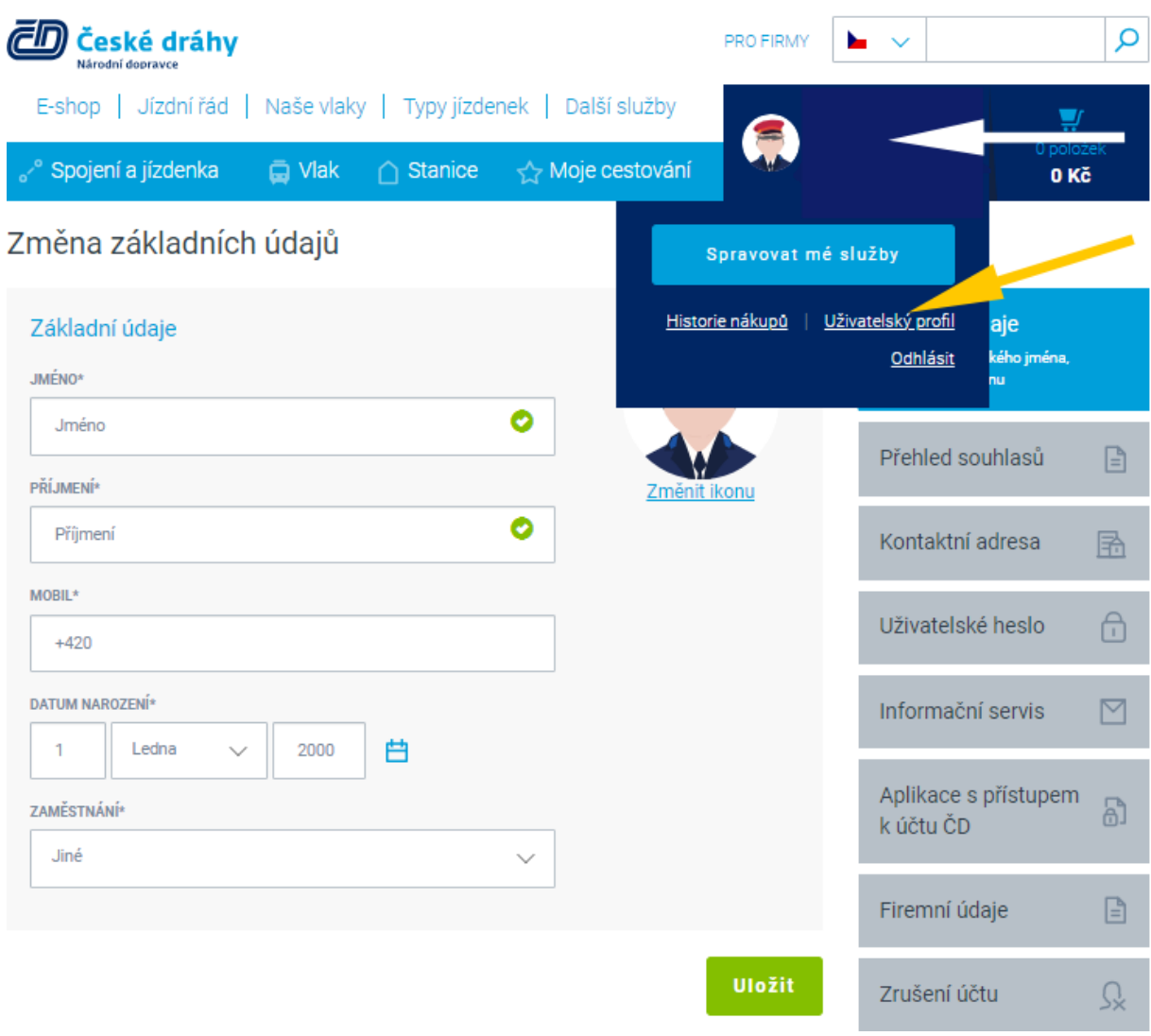

*Obr. 2 Cesta k informačnímu servisu*

5) Vyberte záložku "Informační servis" (v místě pravé červené šipky na obr. 3). Následně si vyberte, jaké výluky Vás zajímají. Doporučujeme zvolit "K vybraným tratím" (viz obr. 3).

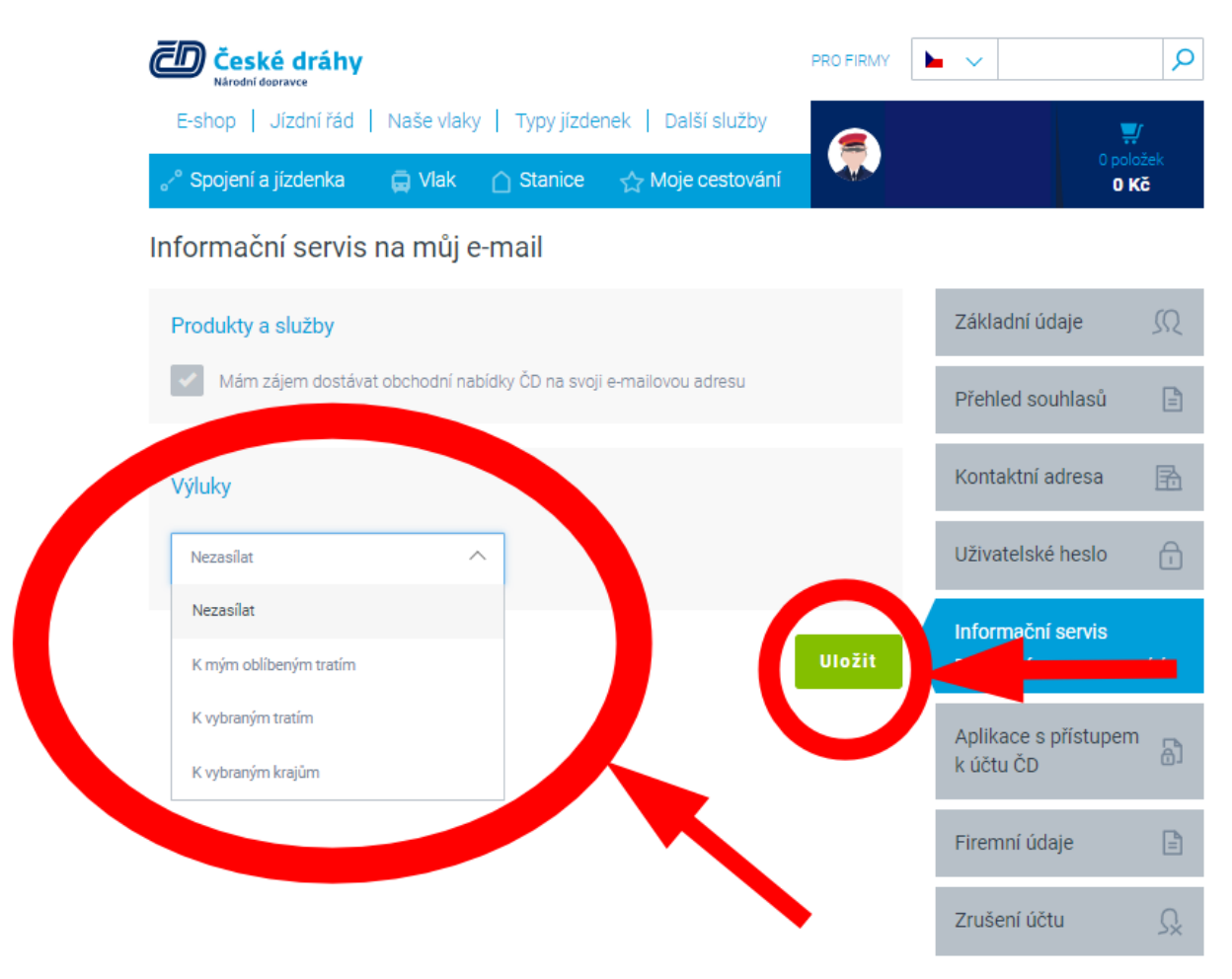

*Obr. 3 Nastavení oblasti výluk*

6) Následně si vyberte den, kdy chcete, aby e-mail o výlukách přicházel. Doporučujeme zvolit "1x týdně". Je to jediná možnost, kdy bude zasílán přehled na celý následující týden (e-mail je zasílán zpravidla každý čtvrtek). Poté si vyberte tratě, pro které Vám budou informace o výlukách zasílány. Úplně nakonec klikněte na "Uložit". Vše zobrazuje obr. 4.

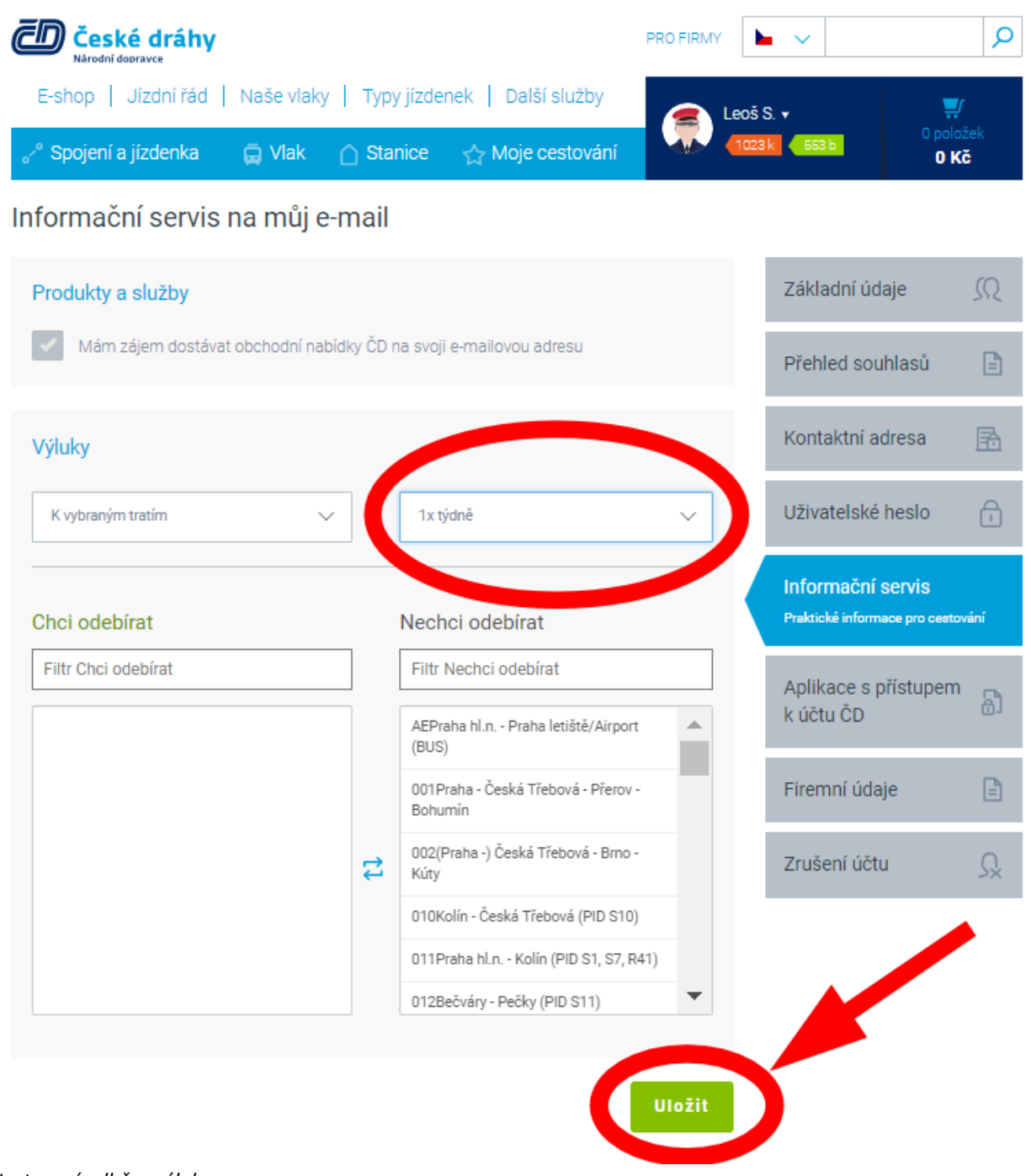

## *Obr. 4 Nastavení odběru výluk*

7) Poté Vám již budou přicházet e-maily v následujícím formátu (viz obr. 5).

Daty des zasiline vim aktuani plekte yluk na vimi zvolený tých 12.12.2022 - 18.12.2022 vktosti a tratě. Výluly na tratíci jsou způsobeny stavebními pracemi, jež zaknují nodemizaci, údžbu a opravy tratí, žekomčních stane a === PONDÉLÍ 12. PROSINCE 2022 ===<br>Trat 171 - Berone. Praha hi n.<br>Usek: Praha-Radolfn - Praha hiavní nádraží<br>Výklas v době, 12. prosince 2022 05:30 - 12. prosince 2022 14:00<br>Více informací na: <u>filipu Jónou od collectiv nád</u> where manners as the manners of the control of the control of the control of the Castle Castle Castle Castle Castle Castle Castle Castle Castle Castle Castle Castle Castle Castle Castle Castle Castle Castle Castle Castle C Trat 220 - Benelow III Paper Could North American International Institute County<br>Trat 220 - Benelow II Prancisco Advisor<br>Uses: Chettoriny - Veseli nad Lužnici<br>Vicia Internaci international 2022 06 50 - 12 prosince 2022 16: when the two manners of the control of the control of the control of the control of the control of the control of the control of the control of the control of the control of the control of the control of the control of the Vice information as https://www.co.com/particles/committent-provident/19529/<br>That 1711 - Benown - Piraha Int m<br>Uses: Benown - Piraha International Asset<br>Vicka v době: 12. presince 2022 23:20 - 13. prosince 2022 04:20<br>Vicka Vice Informaci na: https://www.cf.cz/izchi-radiomezani-oronozu/vhdia/13827/<br>s=s STREDA 14. PROSINCE 2022 ===<br>Traf 011 - Praha hin - Kolin<br>Usake: Pečivy - Kolin<br>Vice Informaci na: https://www.cf.cz/izchi-radiomezani-oronoz Traf 171 - Beroun - Praha hin.<br>Traf 171 - Beroun - Praha hinavní nádraží<br>Výlkav v době : 14. prosince 2022-05.30 - 14. prosince 2022-14.00<br>Více Informací na: https://www.cd.cz/jp/dn1-radiomezeni-crowozulvyluka/13825/ where the temperature and the mail of the main consequence of the TT1 - Benoun - Praina Italia<br>That TT1 - Benoun - Praina Italia<br>Visita v atolic 13, prosince 2022 03-20<br>Visita v atolic 13, prosince 2022 03-20<br>Visita inform

*Obr. 5 Vzor příchozího mailu s informacemi o výlukách*